## **TTalk** Estruturação de Ambientes **Requisitos**

# S TOTVS ///

28/05/2018

# ////<br>TTalk - Estruturação de Ambientes para Testes de Integração

### Sumário

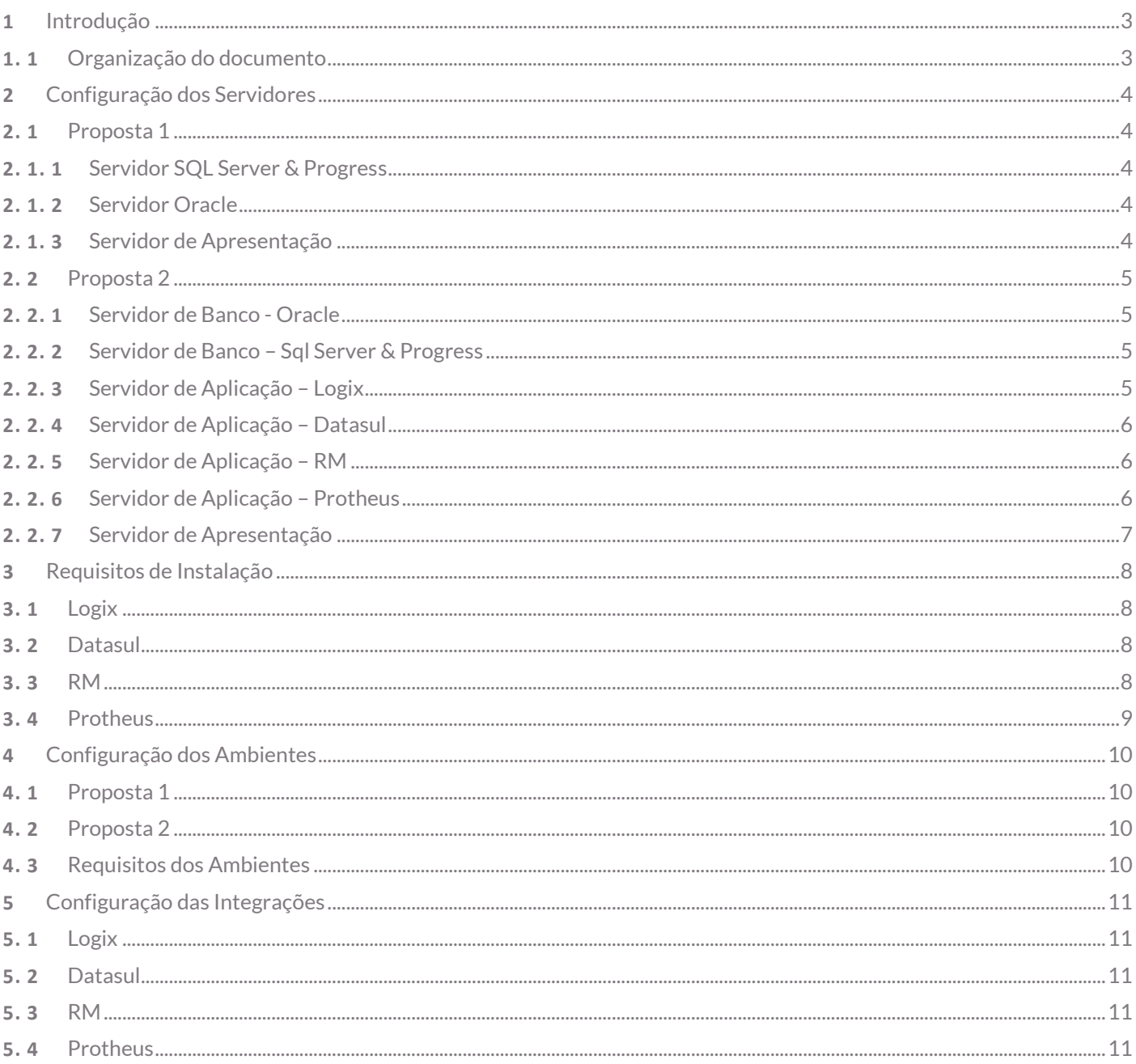

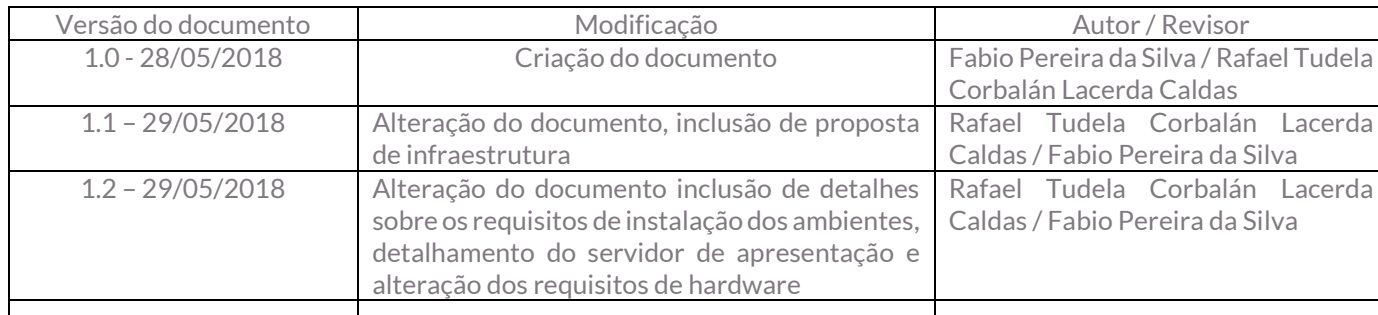

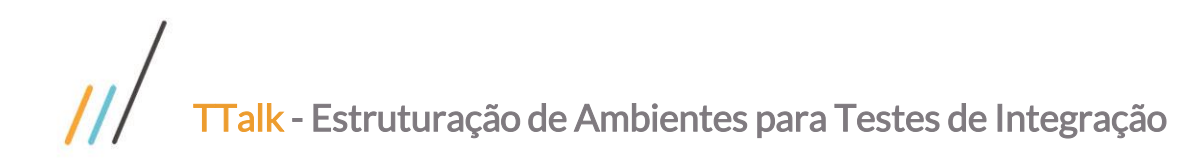

### <span id="page-2-0"></span>**1** Introdução

O objetivo deste documento é estabelecer a estruturação dos ambientes pela equipe de TTalk que serão utilizados para execução dos testes de integração, de modo que os ambientes sejam reutilizáveis e não tenhamos que despender um esforço significativo em sua configuração para utilização.

### <span id="page-2-1"></span>**1. 1** Organização do documento

Os tópicos abordados por este documento são listados a seguir:

- Configuração dos servidores
- Requisitos de instalação dos ERP's de cada linha
- Distribuição das configurações dos ambientes
- Principais integrações

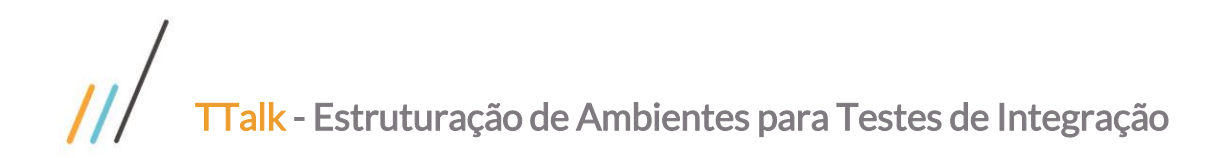

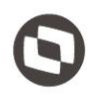

### <span id="page-3-1"></span><span id="page-3-0"></span>**2** Configuração dos Servidores **2. 1** Proposta 1

Os ambientes utilizados pela equipe de TTalk serão estruturados em dois servidores internos e um externo. Sobre os internos, um será configurado com banco Oracle e outro com banco SQL Server e Progress, compondo o ambiente necessário para suportar os ERP's (RM, Datasul, Protheus e Logix) e o externo será exclusivo para apresentação.

### <span id="page-3-2"></span>**2. 1. 1** Servidor SQL Server & Progress

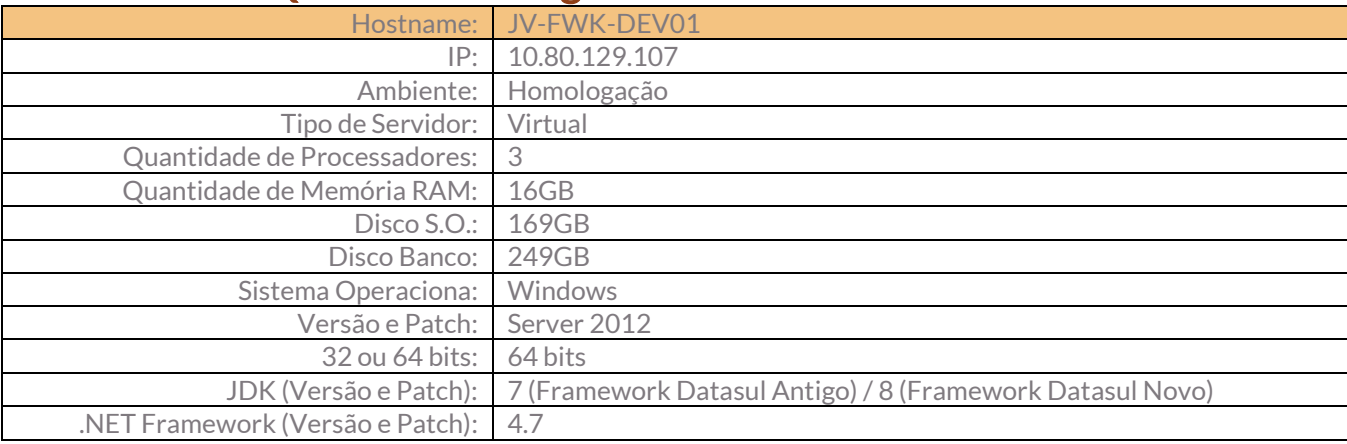

### <span id="page-3-3"></span>**2. 1. 2** Servidor Oracle

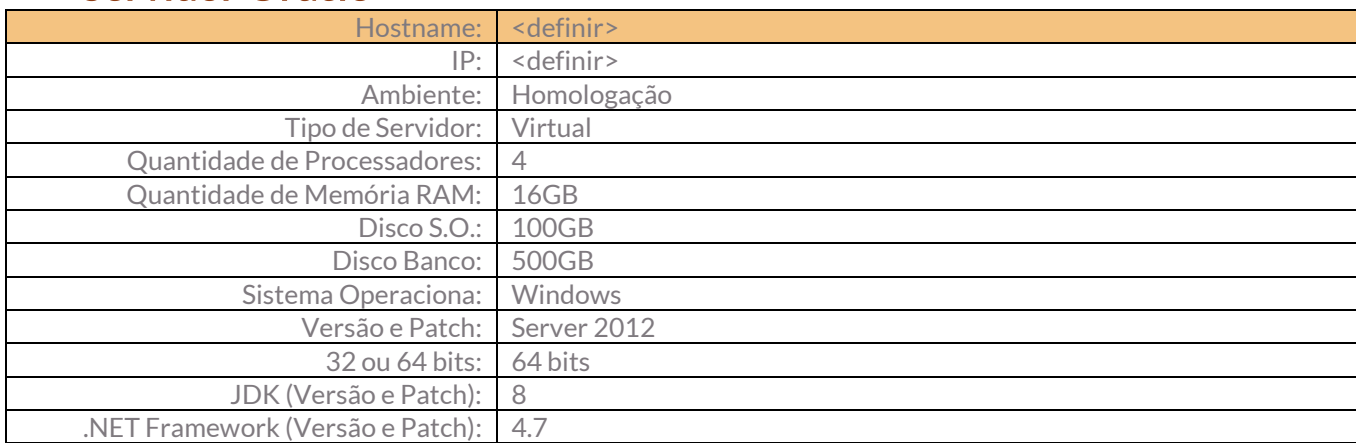

### <span id="page-3-4"></span>**2. 1. 3** Servidor de Apresentação

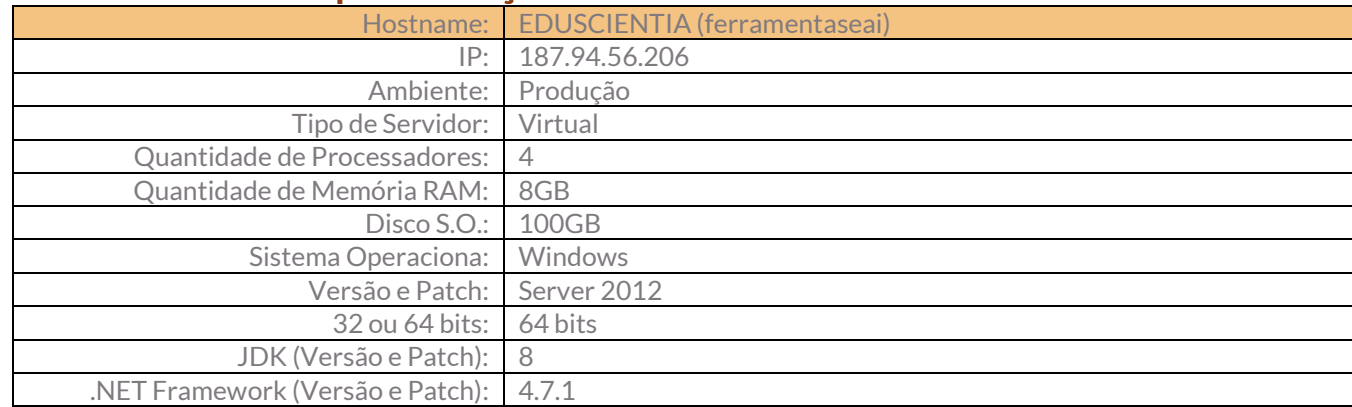

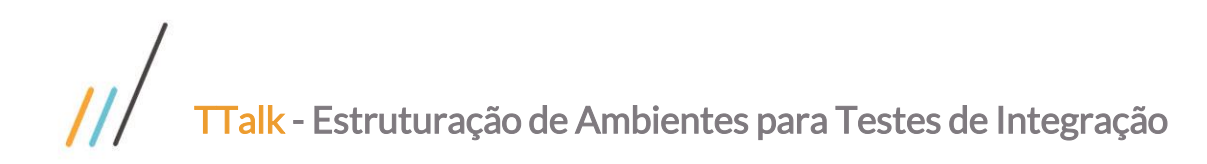

### <span id="page-4-0"></span>**2. 2** Proposta 2

Os ambientes utilizados pela equipe de TTalk serão estruturados em sete servidores. Dois serão exclusivos para banco de dados, onde um será configurado com banco Oracle e outro com banco SQL Server e Progress, quatro serão exclusivos para aplicativos, onde teremos um ERP por servidor, compondo o ambiente necessário para suportar os ERP's (RM, Datasul, Protheus e Logix) e as integrações necessárias, o último servidor será externo e exclusivo para apresentação das ferramentas da equipe de TTalk.

### <span id="page-4-1"></span>**2. 2. 1** Servidor de Banco - Oracle

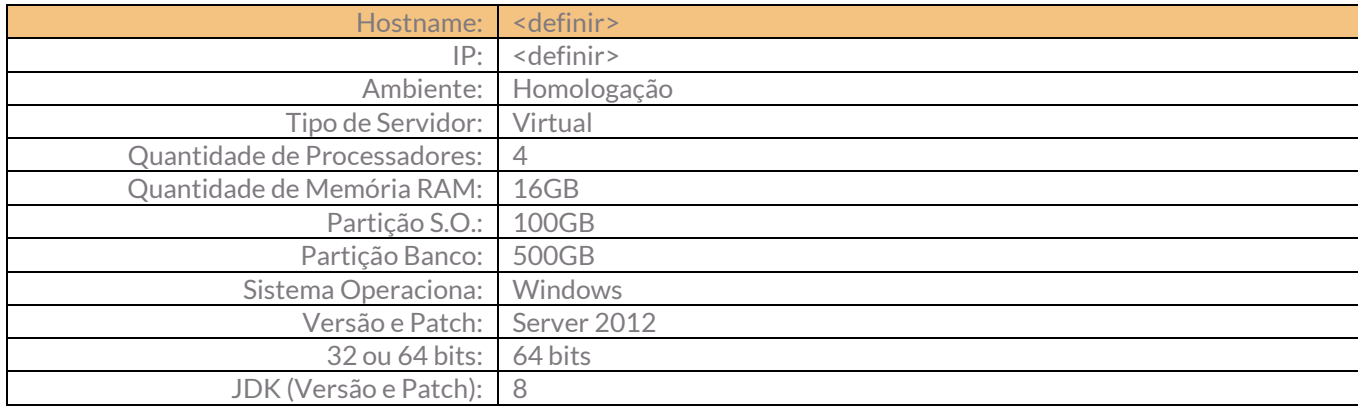

### <span id="page-4-2"></span>**2. 2. 2** Servidor de Banco – Sql Server & Progress

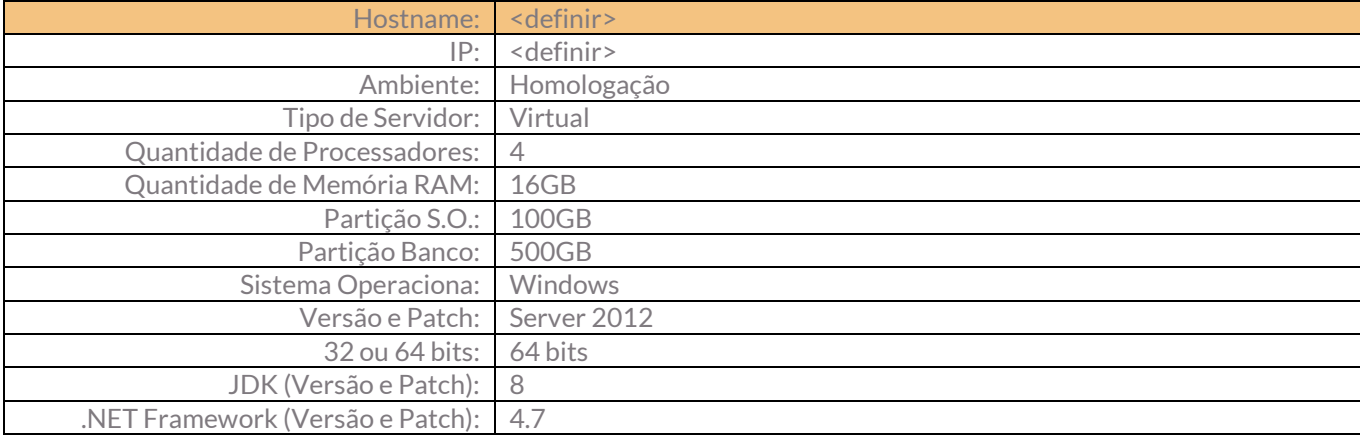

### <span id="page-4-3"></span>**2. 2. 3** Servidor de Aplicação – Logix

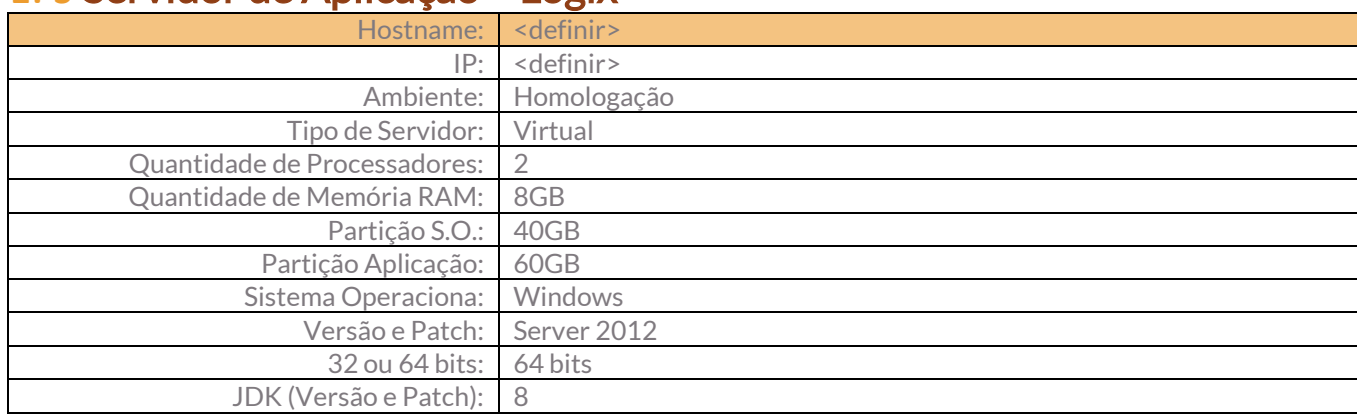

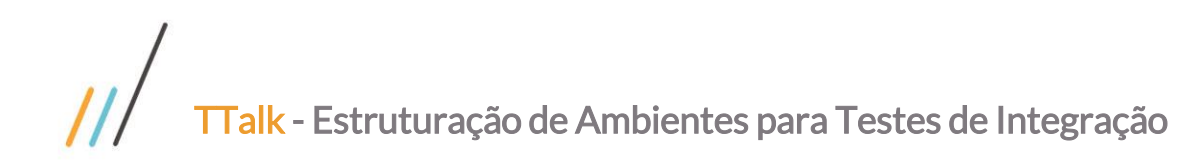

### <span id="page-5-0"></span>**2. 2. 4** Servidor de Aplicação – Datasul

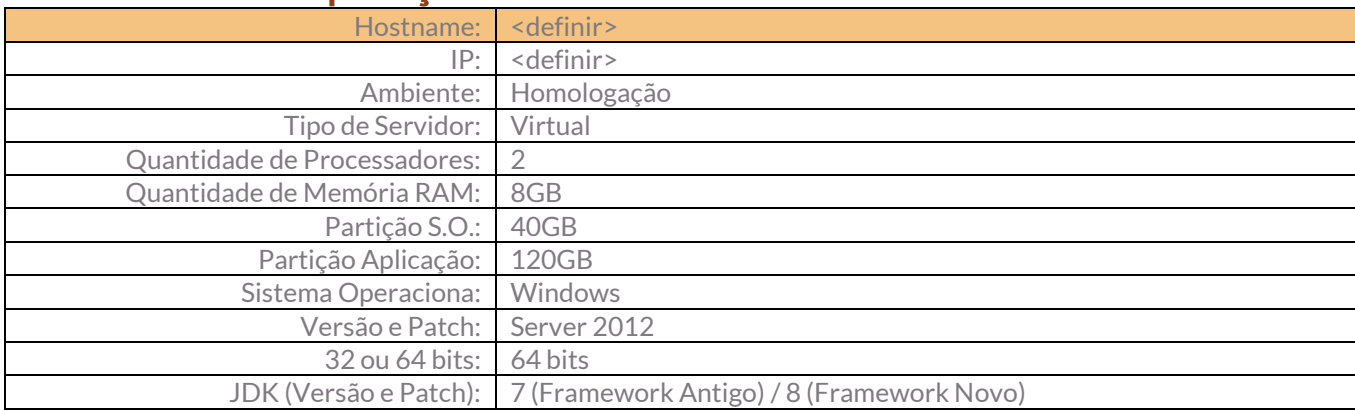

### <span id="page-5-1"></span>**2. 2. 5** Servidor de Aplicação – RM

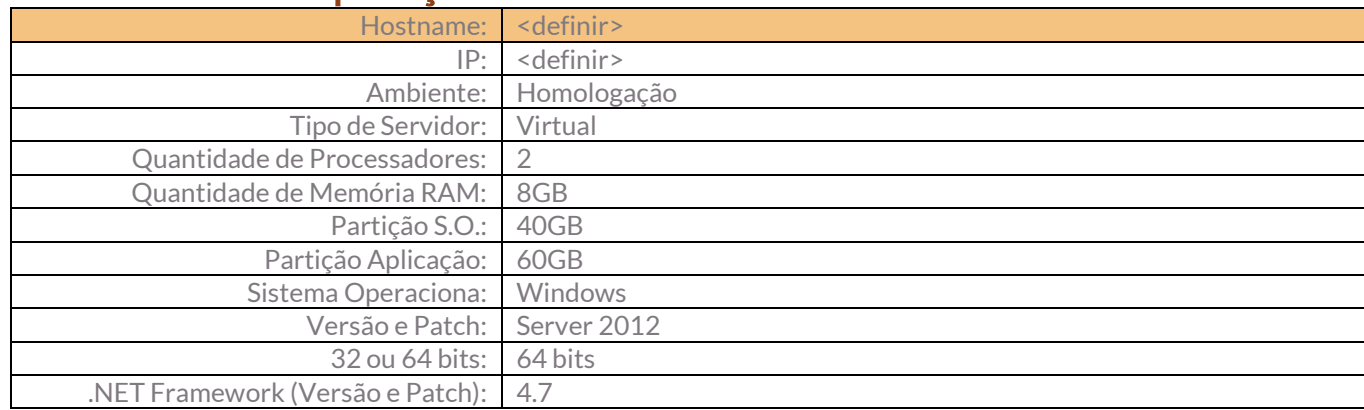

### <span id="page-5-2"></span>**2. 2. 6** Servidor de Aplicação – Protheus

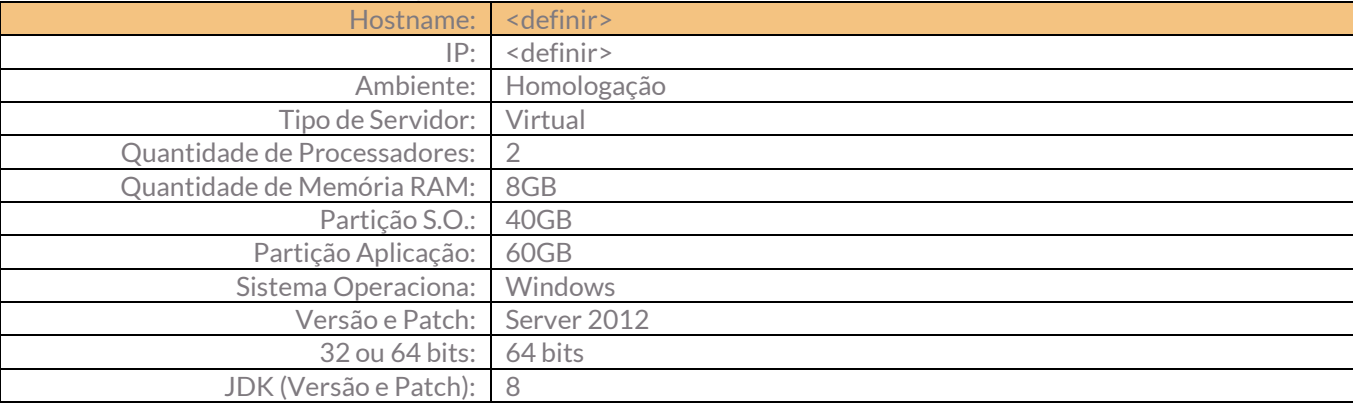

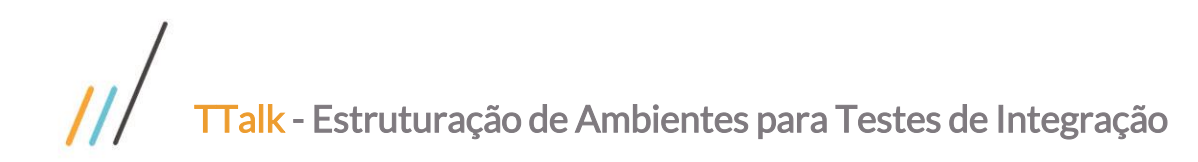

### <span id="page-6-0"></span>**2. 2. 7** Servidor de Apresentação

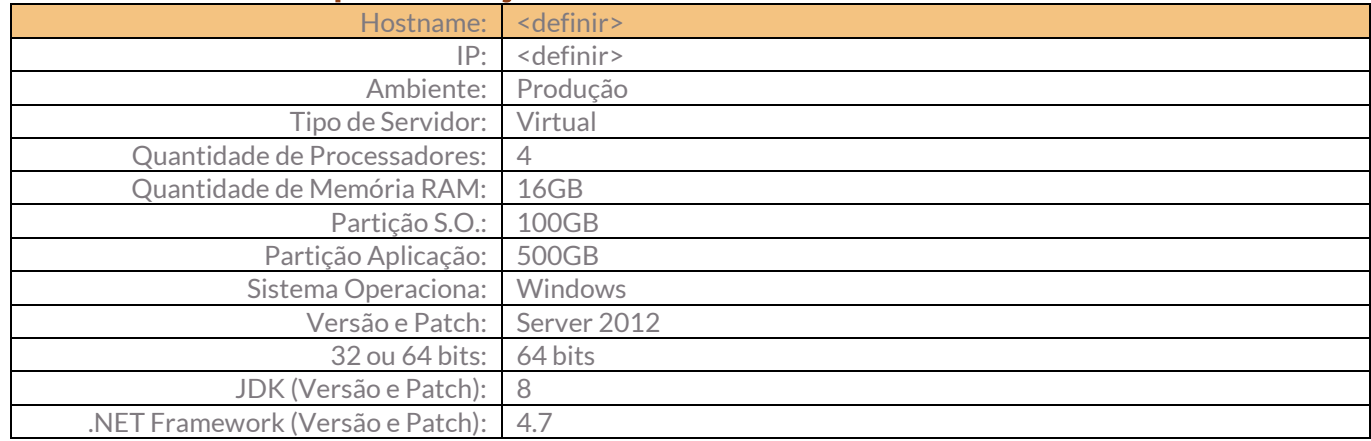

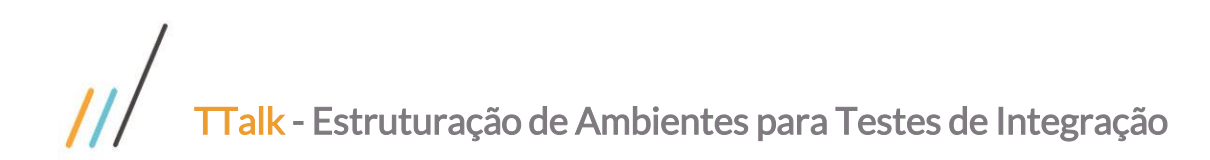

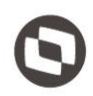

### <span id="page-7-0"></span>**3** Requisitos de Instalação

Os servidores que serão configurados como ambientes de homologação devem estar dentro da rede interna da Totvs para que possam ser acessíveis das estações que forem apontar diretamente para estes servidores e que tenham conectividade entre si para que um ambiente possa apontar para o outro.

O servidor de produção não deve estar dentro da rede interna da Totvs para que seu ambiente seja configurado através do pacote de mercado.

Os requisitos listados serão refletidos nos ambientes que serão configurados, sendo assim, se os ERP's listarem mais de uma base de dados em seu requisito, o ambiente deverá ser configurado para todas as bases de dados.

### <span id="page-7-1"></span>**3. 1** Logix

Binários

- TOTVS AppServer
- TOTVS SmartClient
- Não requer DBAccess

Banco de Dados

- Microsoft SQL Server 2008 ou superior
- Oracle 11 ou superior

### <span id="page-7-2"></span>**3. 2** Datasul

Componentes

- Framework Antigo
	- o Java Runtime Environment 7, update 80
	- o JBoss 4
- Framework Novo
	- o Java Runtime Environment 8 ou 9
	- o Apache Tomcat 9 ou Wildfly 10

Banco de Dados

• Progress

### <span id="page-7-3"></span>**3. 3** RM

Binários

TOTVS Restore

Banco de Dados

- Microsoft SQL Server 2008 ou superior
- Oracle 11 ou superior

 $\overline{\circ}$ 

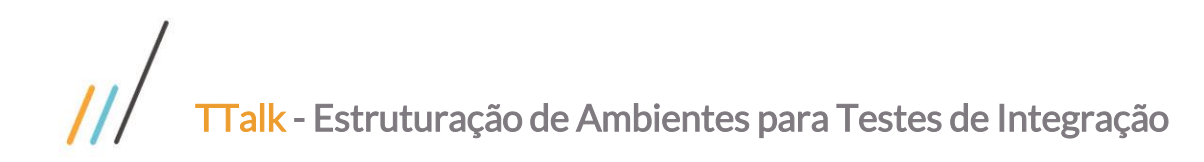

### <span id="page-8-0"></span>**3. 4** Protheus

Binários

- TOTVS AppServer
- TOTVS SmartClient
- TOTVS DBAccess

Banco de Dados

- Microsoft SQL Server 2008 ou superior
- Oracle 11 ou superior

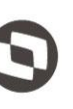

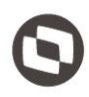

FOIC:

Este documento é propriedade da TOTVS. Todos os direitos reservados. ©

### <span id="page-9-1"></span><span id="page-9-0"></span>**4** Configuração dos Ambientes **4. 1** Proposta 1

Os ambientes serão estruturados em dois servidores internos e um externo e distribuídos da seguinte forma:

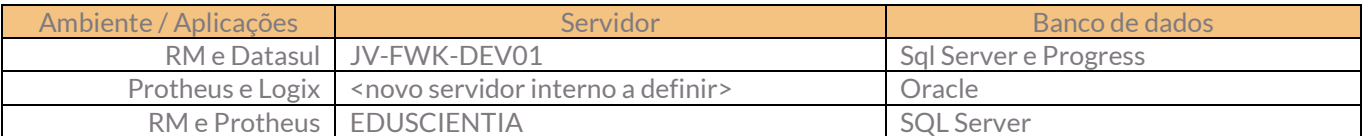

### <span id="page-9-2"></span>**4. 2** Proposta 2

Os ambientes serão estruturados em seis servidores internos e um externo e distribuídos da seguinte forma:

![](_page_9_Picture_226.jpeg)

### <span id="page-9-3"></span>**4. 3** Requisitos dos Ambientes

- As ferramentas de EAI estarão configuradas nos servidores de aplicação e também no servidor de apresentação.
- A quantidade de ambientes que serão configurados por cada linha ficará em aberto, mas esta quantidade não pode exceder a capacidade da VM para não repetirmos o cenário atual com um servidor sobrecarregado e inutilizável
- Os ambientes terão interconectividade entre os servidores que compõe a estrutura. Nenhum ambiente poderá apontar para um banco de dados diferente do pré-definidos.
- Cada ambiente deve ter seus ERP's disponíveis para execução de todos os testes de integração e aceitação necessários de modo que eles sejam reutilizáveis em sprints posteriores.
- A execução de testes automatizados pela equipe de TTalk incluirá, a partir da sprint 26 a execução de testes unitários automatizados com as ferramentas determinadas por cada framework.
- A execução de testes automatizados pelas ferramentas desenvolvidas pela equipe de TTalk (Monitor e Configurador) continuarão tendo seus testes via Protractor sendo executados e terão a inclusão dos testes unitários automatizados de suas API's
- A configuração dos ambientes no servidor de demonstração será feita unicamente através de releases de mercado, afim de validar os pacotes disponibilizados para os clientes
- Os testes contínuos serão executados em todos os ambientes visando mitigar a ocorrência de defeitos em apresentações realizadas para clientes internos e externos

![](_page_10_Picture_0.jpeg)

![](_page_10_Picture_1.jpeg)

# Este documento é propriedade da TOTVS. Todos os direitos reservados

 $\overline{\circ}$ 

### <span id="page-10-0"></span>**5** Configuração das Integrações

### <span id="page-10-1"></span>**5. 1** Logix

Integração necessária para realização do teste de aceitação

GFE x Protheus

Cenários necessários para validação

- Ambientes integrados nas versões de mercado: 12.1.17 a 12.1.21
- Ambientes integrados com bases de produção populadas para teste de performance
- Ambiente SOAP

### <span id="page-10-2"></span>**5. 2** Datasul

Integração necessária para realização do teste de aceitação

Plataforma Logística x Protheus

Cenários necessários para validação

- Ambientes integrados com bases de produção populadas para teste de performance
- Ambientes SOAP e REST

### <span id="page-10-3"></span>**5. 3** RM

Integração necessária para realização do teste de aceitação

- TOP x Protheus
- RH x Protheus

Cenários necessários para validação

- Ambientes integrados nas versões de mercado: 12.1.17 a 12.1.21
- Ambientes integrados com bases de produção populadas para teste de performance
- Ambientes Protheus com compartilhamento de tabelas
- Ambientes SOAP e REST

### <span id="page-10-4"></span>**5. 4** Protheus

Integração necessária para realização do teste de aceitação

- TMS x Datasul
- RH x Logix

Cenários necessários para validação

- Ambientes integrados nas versões de mercado: 12.1.17 a 12.1.21
- Ambientes integrados com bases de produção populadas para teste de performance
- Ambientes SOAP e REST